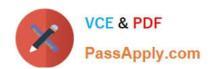

# **TA-002-P**<sup>Q&As</sup>

HashiCorp Certified: Terraform Associate

# Pass HashiCorp TA-002-P Exam with 100% Guarantee

Free Download Real Questions & Answers PDF and VCE file from:

https://www.passapply.com/ta-002-p.html

100% Passing Guarantee 100% Money Back Assurance

Following Questions and Answers are all new published by HashiCorp
Official Exam Center

- Instant Download After Purchase
- 100% Money Back Guarantee
- 365 Days Free Update
- 800,000+ Satisfied Customers

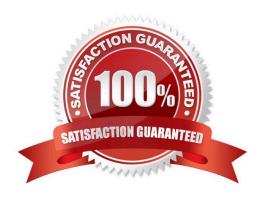

## https://www.passapply.com/ta-002-p.html

2024 Latest passapply TA-002-P PDF and VCE dumps Download

#### **QUESTION 1**

Which of the following statements about Terraform modules is not true?

- A. Modules must be publicly accessible
- B. Modules can be called multiple times
- C. Module is a container for one or more resources
- D. Modules can call other modules

Correct Answer: A

In addition to modules from the local filesystem, Terraform can load modules from a public or private registry. Also, members of your organization might produce modules specifically crafted for your own infrastructure needs. Source: https://www.terraform.io/language/modules

#### **QUESTION 2**

Terraform requires the Go runtime as a prerequisite for installation.

- A. True
- B. False

Correct Answer: B

 $https://www.terraform.io/plugin/sdkv2/guides/v1-upgrade-guide \ and \ https://www.terraform.io/plugin/sdkv2/guides/v2-upgrade-guide \ and \ https://www.terraform.io/plugin/sdkv2/guides/v2-upgrade-guide \ and \ https://www.terraform.io/plugin/sdkv2/guides/v2-upgrade-guide \ and \ https://www.terraform.io/plugin/sdkv2/guides/v2-upgrade-guide \ and \ https://www.terraform.io/plugin/sdkv2/guides/v2-upgrade-guide \ and \ https://www.terraform.io/plugin/sdkv2/guides/v2-upgrade-guide \ and \ https://www.terraform.io/plugin/sdkv2/guides/v2-upgrade-guide \ and \ https://www.terraform.io/plugin/sdkv2/guides/v2-upgrade-guide \ and \ https://www.terraform.io/plugin/sdkv2/guides/v2-upgrade-guide \ and \ https://www.terraform.io/plugin/sdkv2/guides/v2-upgrade-guide \ and \ and \ an$ 

#### **QUESTION 3**

After creating a new workspace "PROD" you need to run the command terraform select PROD to switch to it.

- A. False
- B. True

Correct Answer: A

By default, when you create a new workspace you are automatically switched to it To create a new workspace and switch to it, you can use terraform workspace new; to switch to a existing workspace you can use

terraform workspace select;

Example:

\$ terraform workspace new example

Created and switched to workspace "example"!

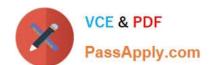

### https://www.passapply.com/ta-002-p.html

2024 Latest passapply TA-002-P PDF and VCE dumps Download

You\\'re now on a new, empty workspace. Workspaces isolate their state, so if you run "terraform plan" Terraform will not see any existing state for this configuration.

#### **QUESTION 4**

If you delete a remote backend from the configuration, will you need to rebuild your state files locally?

A. False

B. True

Correct Answer: A

You can change your backend configuration at any time. You can change both the configuration itself as well as the type of backend (for example from "consul" to "s3"). Terraform will automatically detect any changes in your configuration and request a reinitialization. As part of the reinitialization process, Terraform will ask if you\\'d like to migrate your existing state to the new configuration. This allows you to easily switch from one backend to another. https://www.terraform.io/docs/backends/config.html#changing-configuration

#### **QUESTION 5**

You have created a custom variable definition file testing.tfvars. How will you use it for provisioning infrastructure?

A. terraform apply-var-state-file ="testing.tfvars"

B. terraform plan-var-file="testing.tfvar"

C. terraform apply-var-file="testing.tfvars"

D. terraform apply var-file="testing.tfvars"

Correct Answer: C

https://www.terraform.io/docs/configuration/variables.html

Latest TA-002-P Dumps

TA-002-P Exam Questions

TA-002-P Braindumps